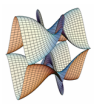

Prirodoslovno-matematički fakultet Matematički odsjek Sveučilište u Zagrebu

## ITERATIVNE METODE Vježbe 05 - Numeričke metode za rješavanje ODJ

12. siječnja 2022.

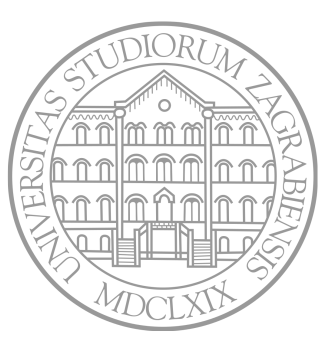

Sastavio: Zvonimir Bujanović

Proučavamo numeričke metode za rješavanje inicijalnog problema ODJ:

$$
y'(t) = f(t, y(t)), \quad t \in \langle a, b \rangle,
$$
  

$$
y(a) = y_0.
$$

#### Forward Euler metoda.

Podijelimo interval [*a, b*] na *M* jednakih podintervala širine *h*.

$$
y_{j+1} = y_j + h \cdot f(t_j, y_j), \quad j = 0, 1, ..., M - 1.
$$

Eksplicitna, uvjetno stabilna, reda konvergencije 1.

**1** Forward Euler metodom riješite dif. jednadžbe:

(a) 
$$
\frac{dy}{dt} = 10y(1 - y), 0 \le t \le 1
$$
  
y(0) = 0.01

(b) 
$$
\frac{dy}{dt} = -15y, 0 \le t \le 1
$$
  
 $y(0) = 1$ 

2 Usporedite s egzaktnim rješenjem, za različite brojeve podintervala *M*. Također, nacrtajte log-log grafove pogreške

$$
\max_j |y_{egz}(t_j) - y_j|
$$

o ovisnosti o *M*.

Rješenje. U Matlabu možemo funkcijama kao parametre slati druge funkcije.

```
1 [t, y] = forward euler( 64, 0, 1, 0.01, @logisticka );
2
3
4 function [t, y] = forward euler( N, a, b, y0, f )
5 ...
6 % Pozove se prosljeđena funkcija f (ovdje: logisticka)
\gamma y(j+1) = y(j) + h*f( t(j), y(j) );
8 ...
9 end
10
11
12 function ret = logisticka( t, y )
13 ret = 10*y*(1-y);
14 end
```
Rješenje. (a)

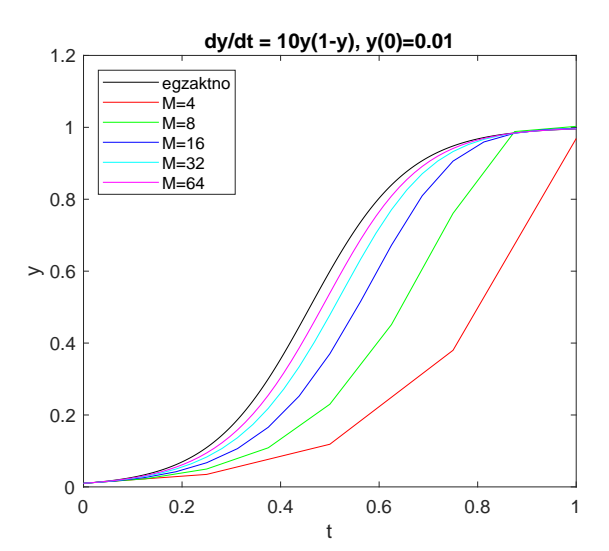

5

Rješenje. (a)

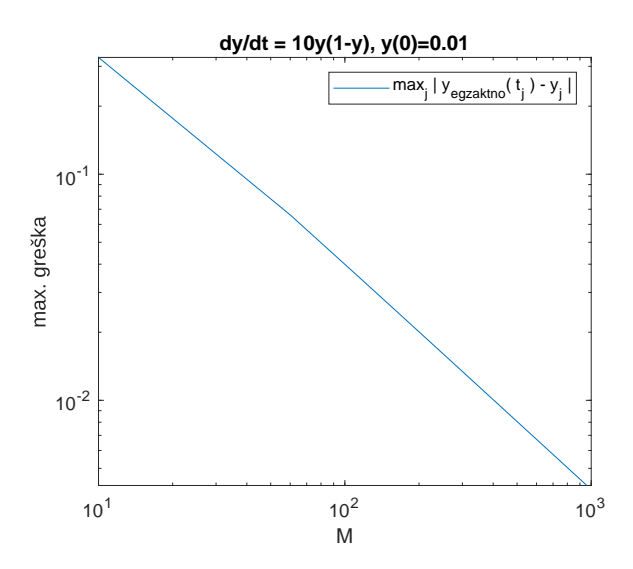

Rješenje. (b)

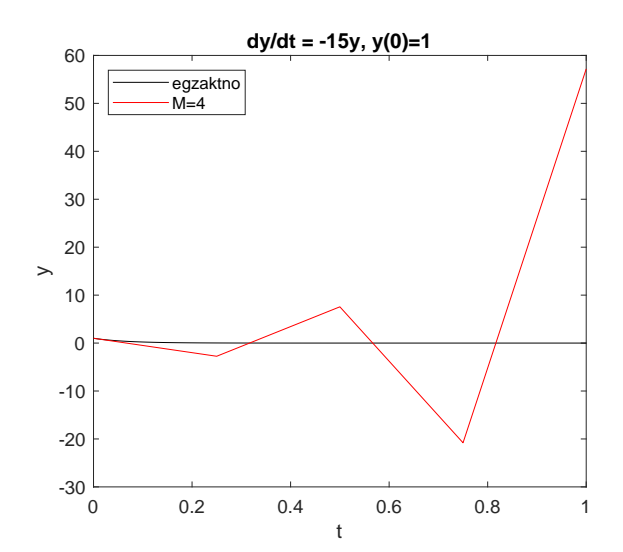

 $\overline{7}$ 

Rješenje. (b)

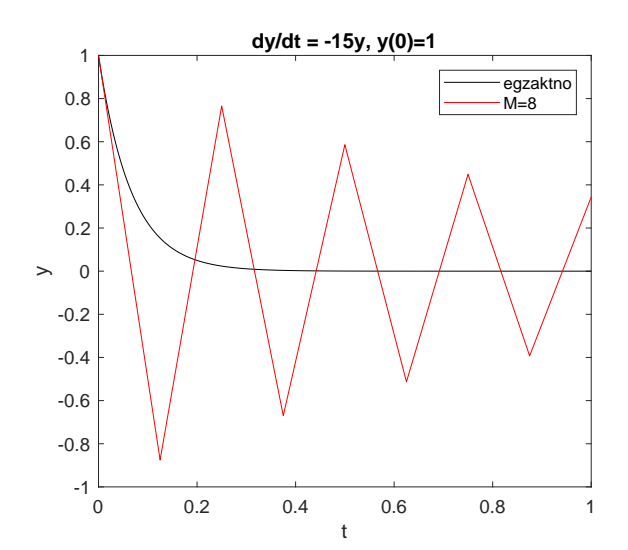

8

Rješenje. (b)

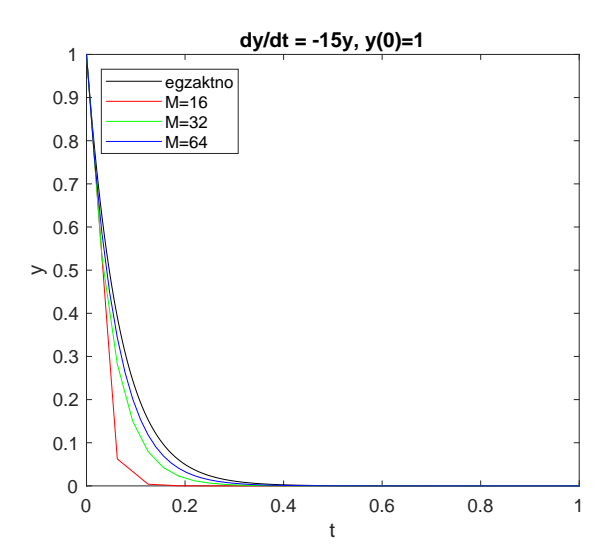

Rješenje. (b)

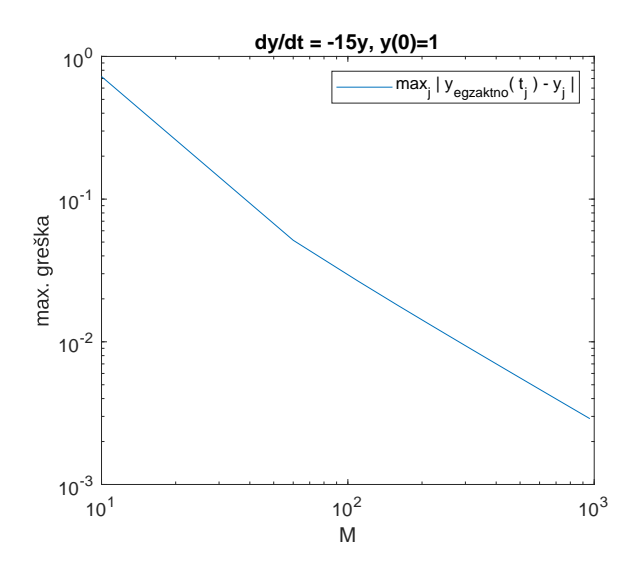

#### Backward Euler metoda.

$$
y_{j+1} = y_j + h \cdot f(t_{j+1}, y_{j+1})
$$

Implicitna, stabilna, reda konvergencije 1.

Trapezna metoda.

$$
y_{j+1} = y_j + \frac{h}{2} \cdot (f(t_j, y_j) + f(t_{j+1}, y_{j+1}))
$$

Implicitna, stabilna, reda konvergencije 2.

- 1 Riješite prethodni zadatak i pomoću backward Euler i trapezne metode.
- 2 Usporedite rješenja s forward Eulerom.

### Rješenje. (b) Stabilnost (M=4)

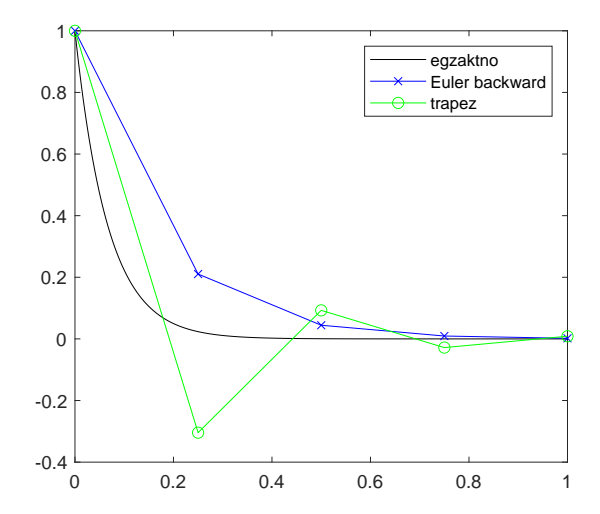

Heunova RK2 metoda.

$$
y_{j+1} = y_j + \frac{h}{2} \cdot k_1 + \frac{h}{2} \cdot k_2
$$
  
\n
$$
k_1 = f(t_j, y_j)
$$
  
\n
$$
k_2 = f(t_j + h, y_j + h \cdot k_1)
$$

Eksplicitna, uvjetno stabilna, reda konvergencije 2.

Izvod: tražimo *a, b, α, β* takve da metoda

$$
y_{j+1} = y_j + h \cdot (af(t_j, y_j) + bf(t_j + \alpha h, y_j + \beta h f(t_j, y_j))) \tag{1}
$$
   
   
   
   
   
 \n (1)   
   
 \n (2)   
   
 \n (3)   
   
   
 \n (4)   
   
 \n (5)   
   
 \n (5)   
   
 \n (6)   
   
 \n (7)   
   
 (8)   
   
 (9)   
   
 (1)   
   
 (1)   
   
 (2)   
   
 (3)   
   
 (4)   
   
 (5)   
   
 (6)   
   
 (7)   
   
 (8)   
   
 (9)   
   
 (1)   
   
 (1)   
   
 (2)   
   
 (3)   
   
 (4)   
   
 (5)   
   
 (6)   
   
 (6)   
   
 (7)   
   
 (8)   
   
 (9)   
   
 (1)   
   
 (1)   
   
 (2)   
   
 (3)   
   
 (4)   
   
 (5)   
   
 (6)   
   
 (7)   
   
 (8)   
   
 (9)   
   
 (1)   
   
 (1)   
   
 (2)   
   
 (3)   
   
 (4)   
   
 (5)   
   
 (6)   
   
 (6)   
   
 (7)   
   
 (8)   
   
 (9)   
   
 (1)   
   
 (1)   
   
 (2)   
   
 (3)   
   
 (4)   
   
 (5)   
   
 (6)   
   
 (7)   
   
 (8)   
   
 (9)   
   
 (1)   
   
 (1)   
   
 (2)   
   
 (3)   
   
 (4)   
   
 (5)   
   
 (6)   
   
 (7)   
   
 (8)   
   
 (9)   
   
 (1)   
   
 (1)   
   
 (

Neka je *y* egzaktno rješenje; Taylor:

$$
y(t_{j+1}) = y(t_j + h) = y(t_j) + h \cdot y'(t_j) + \frac{h^2}{2} \cdot y''(t_j) + \mathcal{O}(h^3)
$$

Uoči: *y ′* (*tj*) = *f*(*t<sup>j</sup> , y*(*tj*)), pa  $y''(t_j) = \partial_1 f(t_j, y(t_j)) + \partial_2 f(t_j, y(t_j)) \cdot y'(t_j)$  $= \partial_1 f(t_j, y(t_j)) + \partial_2 f(t_j, y(t_j)) \cdot f(t_j, y(t_j))$ 

Oznaka:  $y_j^e = y(t_j)$ ; vratimo nazad u Taylora:

$$
y_{j+1}^e = y_j^e
$$
  
+ h · f(t<sub>j</sub>, y<sub>j</sub><sup>e</sup>)  
+ 
$$
\frac{h^2}{2} \cdot (\partial_1 f(t_j, y_j^e) + \partial_2 f(t_j, y_j^e) \cdot f(t_j, y_j^e))
$$
  
+ O(h<sup>3</sup>)

# Heunova RK2 metoda

Sad u Taylorov red razvijemo

$$
f(t_j + \alpha h, y_j + \beta h f(t_j, y_j))
$$
  
=  $f(t_j, y_j) + [\alpha h \beta h f(t_j, y_j)] \cdot \nabla f(t_j, y_j) + \mathcal{O}(h^2)$   
=  $f(t_j, y_j) + \alpha h \cdot \partial_1 f(t_j, y_j) + \beta h f(t_j, y_j) \cdot \partial_2 f(t_j, y_j) + \mathcal{O}(h^2)$ 

Uvrstimo u (1):

$$
y_{j+1} = y_j
$$
  
+ h · (af(t<sub>j</sub>, y<sub>j</sub>) + bf(t<sub>j</sub>, y<sub>j</sub>))  
+ h<sup>2</sup>(b $\alpha$  ·  $\partial_1 f(t_j, y_j)$  + b $\beta f(t_j, y_j)$  ·  $\partial_2 f(t_j, y_j)$ )  
+ O(h<sup>3</sup>)

(3)

## Heunova RK2 metoda

Oduzmemo (3) i (2).

Želimo da se pokrate članovi uz *h* i *h* 2 , pa dobivamo ove uvjete:

$$
a + b = 1
$$

$$
b\alpha = \frac{1}{2}
$$

$$
b\beta = \frac{1}{2}
$$

Heunovu metodu dobijemo tako da stavimo

$$
a = b = \frac{1}{2}, \quad \alpha = \beta = 1.
$$

### "Klasična" RK4 metoda.

$$
y_{j+1} = y_j + \frac{h}{6} \cdot (k_1 + 2k_2 + 2k_3 + k_4)
$$
  
\n
$$
k_1 = f(t_j, y_j)
$$
  
\n
$$
k_2 = f(t_j + \frac{h}{2}, y_j + \frac{h}{2} \cdot k_1)
$$
  
\n
$$
k_3 = f(t_j + \frac{h}{2}, y_j + \frac{h}{2} \cdot k_2)
$$
  
\n
$$
k_4 = f(t_j + h, y_j + h \cdot k_3)
$$

Eksplicitna, uvjetno stabilna, reda konvergencije 4.

Riješite prethodni zadatak i pomoću Heunove i klasične RK4 metode. Usporedite rješenja svih metoda.

Rješenje. (a) *M* = 12

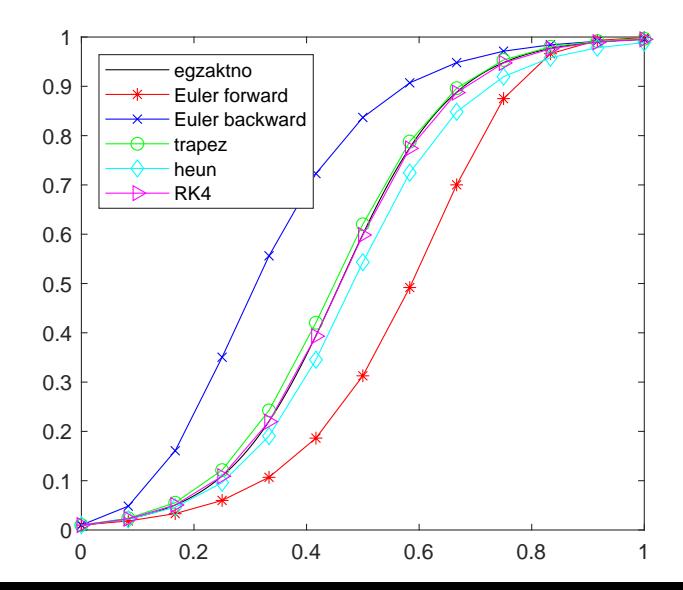

21

Rješenje. (a) max<sub>j</sub> 
$$
|y_j^{egz} - y_j|
$$
, za  $M = 10...1000$ 

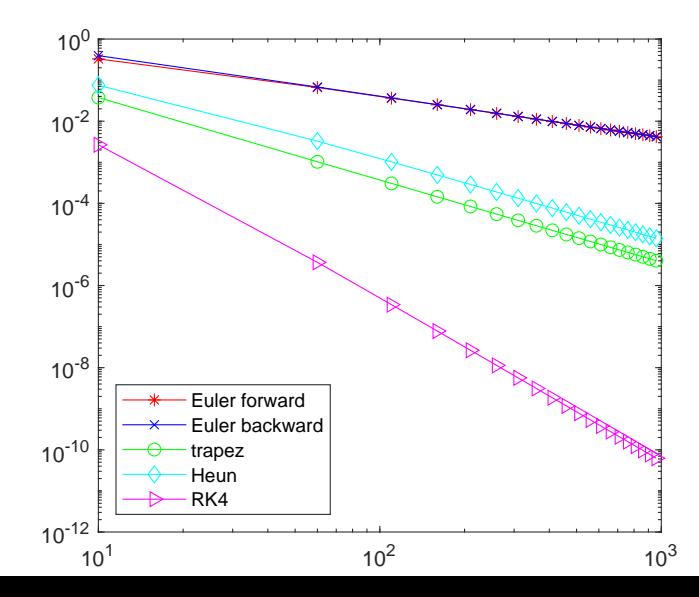

Rješenje. (b)  $M = 12$ 

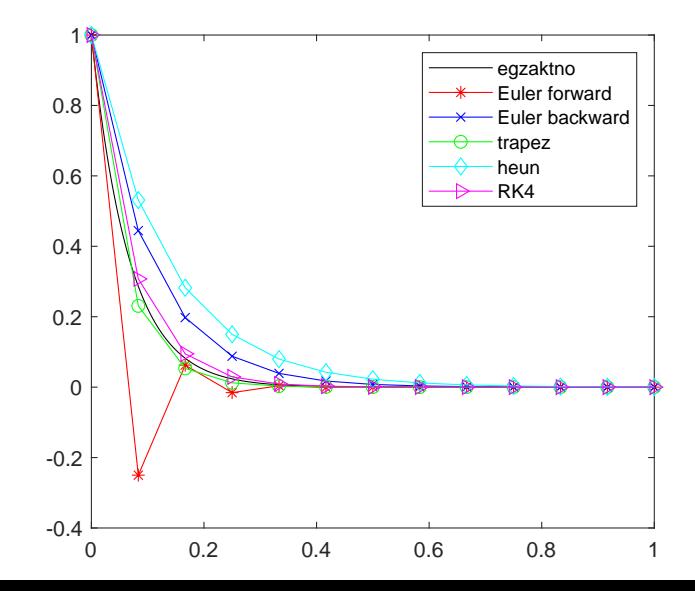

Rješenje. (b) 
$$
\max_j |y_j^{egz} - y_j|
$$
, za  $M = 10...1000$ 

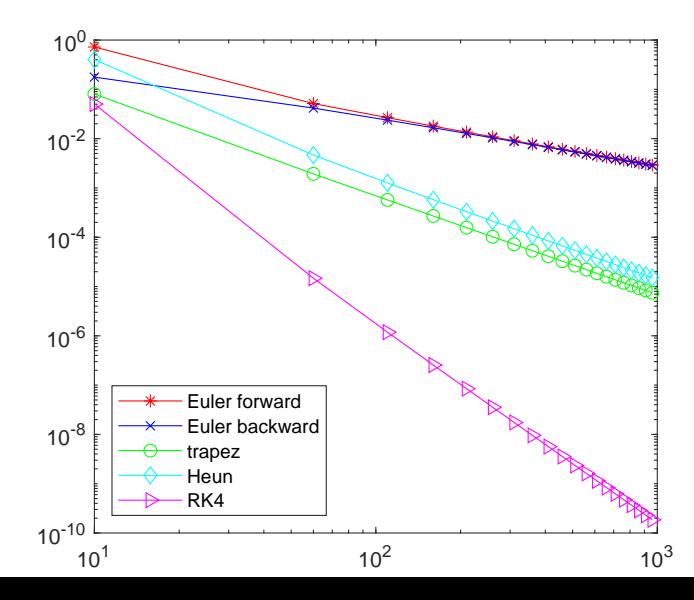

- 1 U ravnini je smješteno *n* tijela zadanih masa i početnih koordinata i vektora brzina. Tijela djeluju jedno na drugo gravitacijskom silom. Izvedite diferencijalne jednadžbe kojima je moguće odrediti položaje tijela kroz vrijeme.
- 2 Riješite numerički dobivene jednadžbe korištenjem svih metoda iz ove prezentacije. Prikažite animaciju za svaku pojedinu metodu i komentirajte rezultat. Možete koristiti sljedeće podatke (Sunce, Zemlja, Mjesec):

$$
m_1 = 1.989 \cdot 10^{30}, \quad x_1 = [0; 0], \quad v_1 = [0, 0];
$$
  
\n
$$
m_2 = 5.9722 \cdot 10^{24}, \quad x_2 = [152.1 \cdot 10^6; 0], \quad v_2 = [0; 29.29]
$$
  
\n
$$
m_3 = 7.3477 \cdot 10^{22}, \quad x_3 = [152.5054 \cdot 10^6; 0], \quad v_3 = [0; 30.312].
$$

Gravitacijska konstanta je *<sup>G</sup>* = 6*.*<sup>6743015</sup> *·* <sup>10</sup>*−*<sup>20</sup> *km*<sup>3</sup> *kg·s* 2 . Koliko puta se Mjesec okrene oko Zemlje u jednoj godini?

Primjer animacije u Matlabu:

```
x = -2*pi:0.2:2*pi; y = sin(x);2
3 % Nacrtaj neku početnu sliku tako da se fiksiraju osi.
 4 plot( x, y, ...
5 'Color', [1, 0, 0], 'Marker', '.', 'MarkerSize', 16 );
6
7 \quad \text{xlim}(\quad \lceil -\text{max}(x) \cdot 1.1, \quad \text{max}(x) \cdot 1.1] \quad );
8 ylim( [-max(y)*1.1, max(y)*1.1] );
9
10 ax = gca; ax.NextPlot = 'replaceChildren';
11
12 % Video ćemo spremiti u avi datoteku.
13 \text{ v} = \text{VideoWriter}() 'matlab ani.avi' );
14 open(v);
15
16 ...
```
Primjer animacije u Matlabu:

```
1 loops = 100; % Broj sličica u animaciji.
2 for j = 1:loops3 % Obriši prethodnu sličicu.
4 cla;
5
6 % Nacrtaj i‐tu sličicu animacije (ovdje dva grafa)
7 plot( x, sin(x + pi*j/loops), ...
8 'LineStyle', 'none', ...
9 'Color', [1, 0, 0], 'Marker', '.', 'MarkerSize', 16 );
10 hold on;
11 plot( x, cos(x + pi*j/loops), ...
12 'Color', [0, 0, 1], 'Marker', '*', 'MarkerSize', 6 );
13
14 % Spremi u filmić.
15 drawnow;
16 F = getframe(gcf);
17 writeVideo( v, F );
18 end
19 close( v ); % Zatvori datoteku s animacijom. 27
```